## Cheatography

## Origami for SublimeText Keyboard Shortcuts by [elalecs](http://www.cheatography.com/elalecs/) via [cheatography.com/27420/cs/7941/](http://www.cheatography.com/elalecs/cheat-sheets/origami-for-sublimetext)

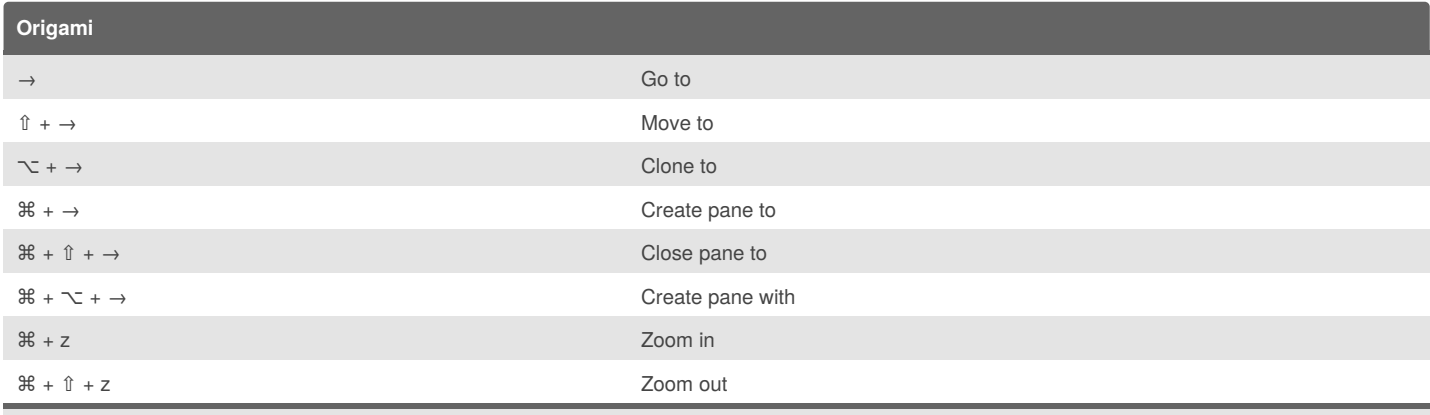

## First ⌘ + K

The arrow could be in any direction  $\leftarrow \rightarrow \uparrow \downarrow$ 

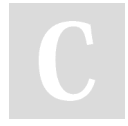

## By **elalecs**

[cheatography.com/elalecs/](http://www.cheatography.com/elalecs/)

Published 18th April, 2016. Last updated 18th April, 2016. Page 1 of 1.

Sponsored by **Readability-Score.com** Measure your website readability! <https://readability-score.com>